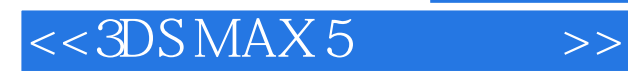

- 13 ISBN 9787030111265
- 10 ISBN 7030111265

出版时间:2003-1

页数:287

字数:426000

extended by PDF and the PDF

http://www.tushu007.com

, tushu007.com

, tushu007.com

## $<<3DSMAX5$  >>

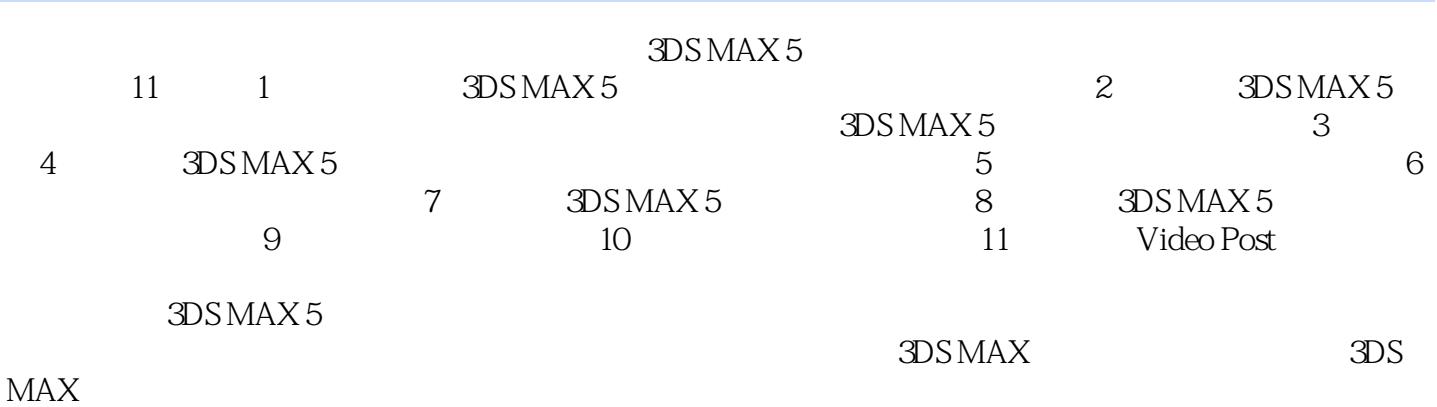

## $<<3DSMAX5$  >>

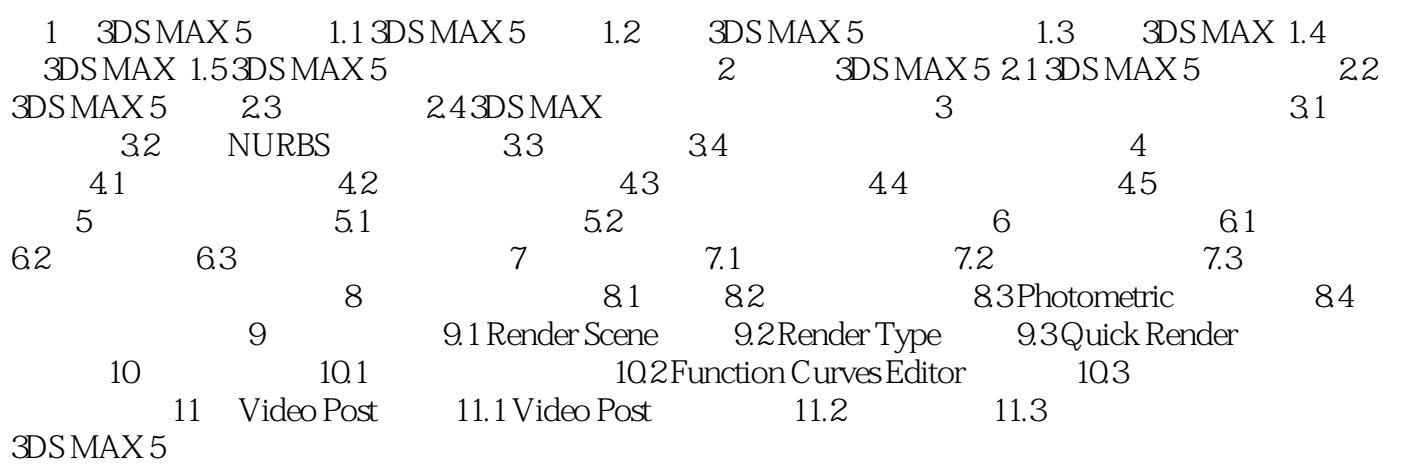

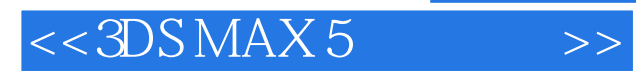

本站所提供下载的PDF图书仅提供预览和简介,请支持正版图书。

更多资源请访问:http://www.tushu007.com